## **Kubernetes**

## <span id="page-0-0"></span>nsnsTerminating

nspodpodpodns

nsnsfinalizersedit nsnsfinalizers

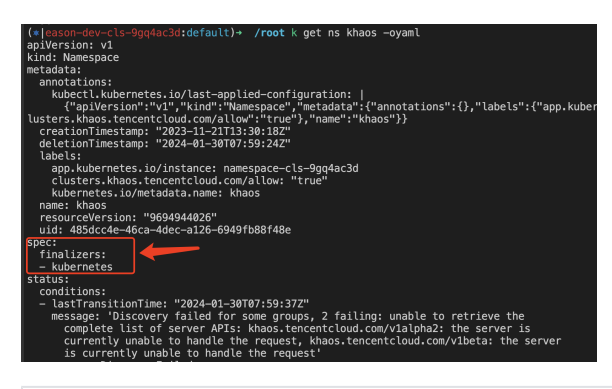

 $# ns$ 

kubectl get namespace khaos -o json > tmp.json # tmp.jsonfinalizers vim tmp.json # kubernetes api kubectl proxy # tmp.jsonapinskhaos curl -k -H "Content-Type: application/json" -X PUT --data-binary @tmp.json http://127.0.0.1:8001/api/v1/namespaces/khaos/finalize

**Content Menu** 

• nsnsTerminating